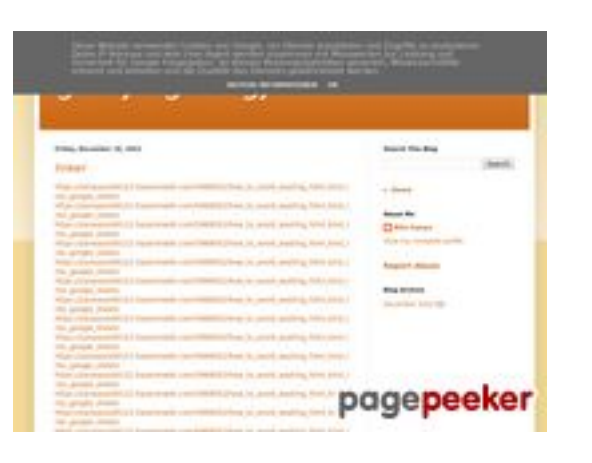

### **Revisión web de gvcxjhgfcxjgcv.blogspot.com**

Generado el 16 Diciembre 2022 16:24 PM

**La puntuación es 54/100**

#### **Contenido SEO**

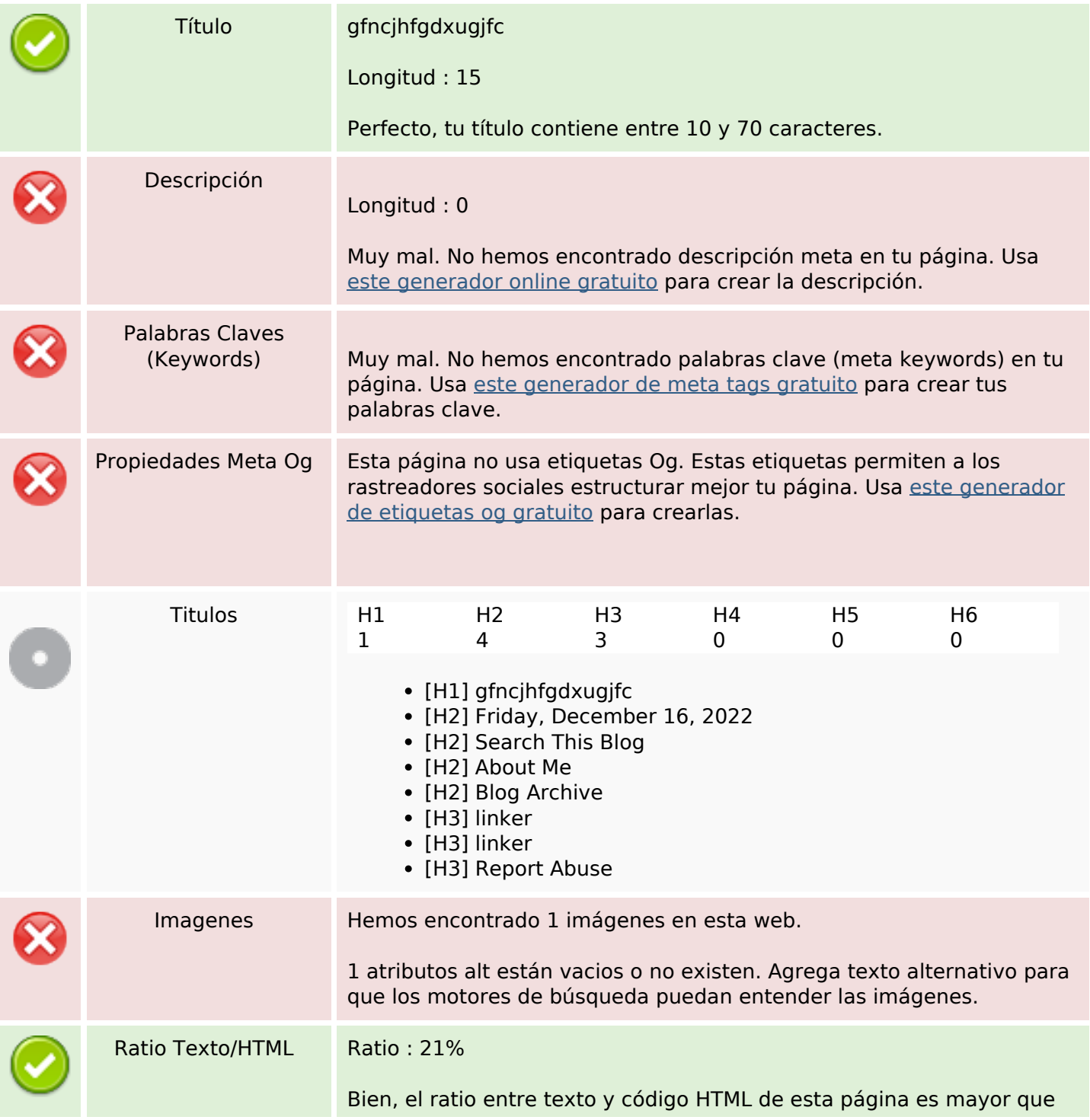

#### **Contenido SEO**

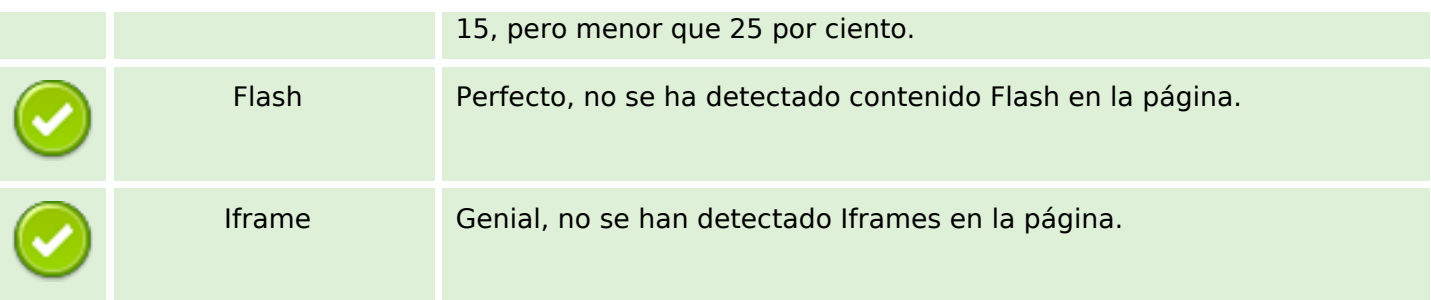

### **Enlaces SEO**

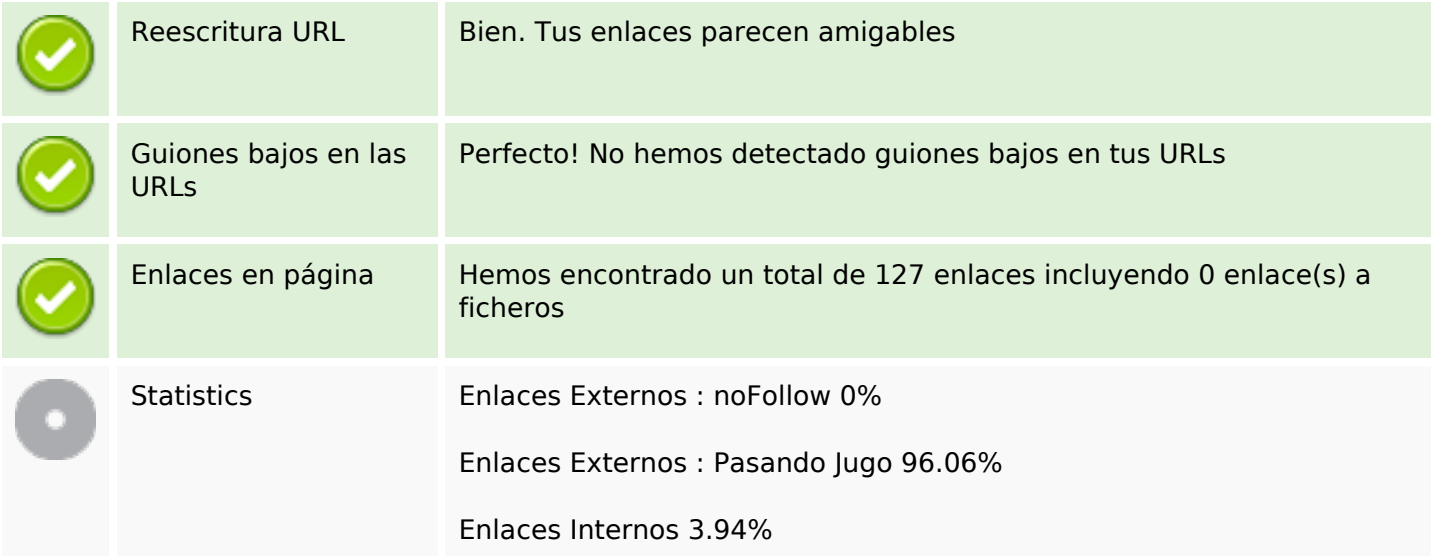

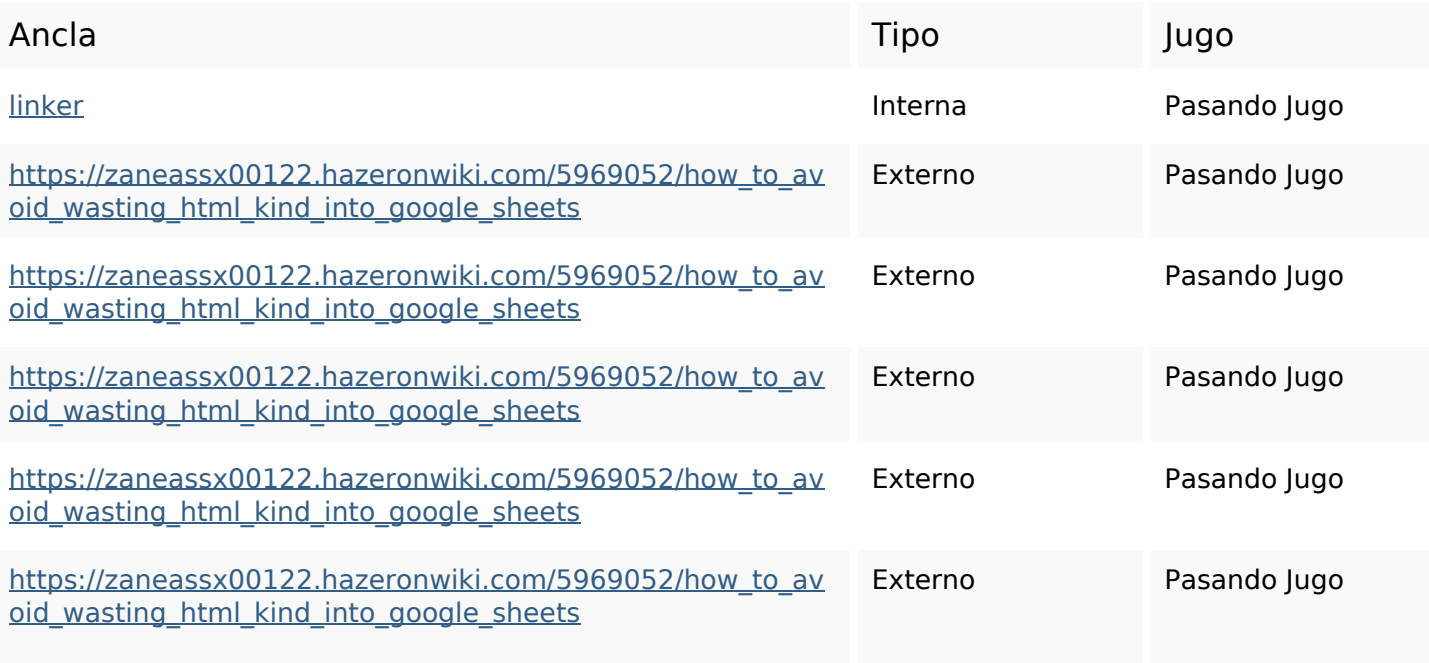

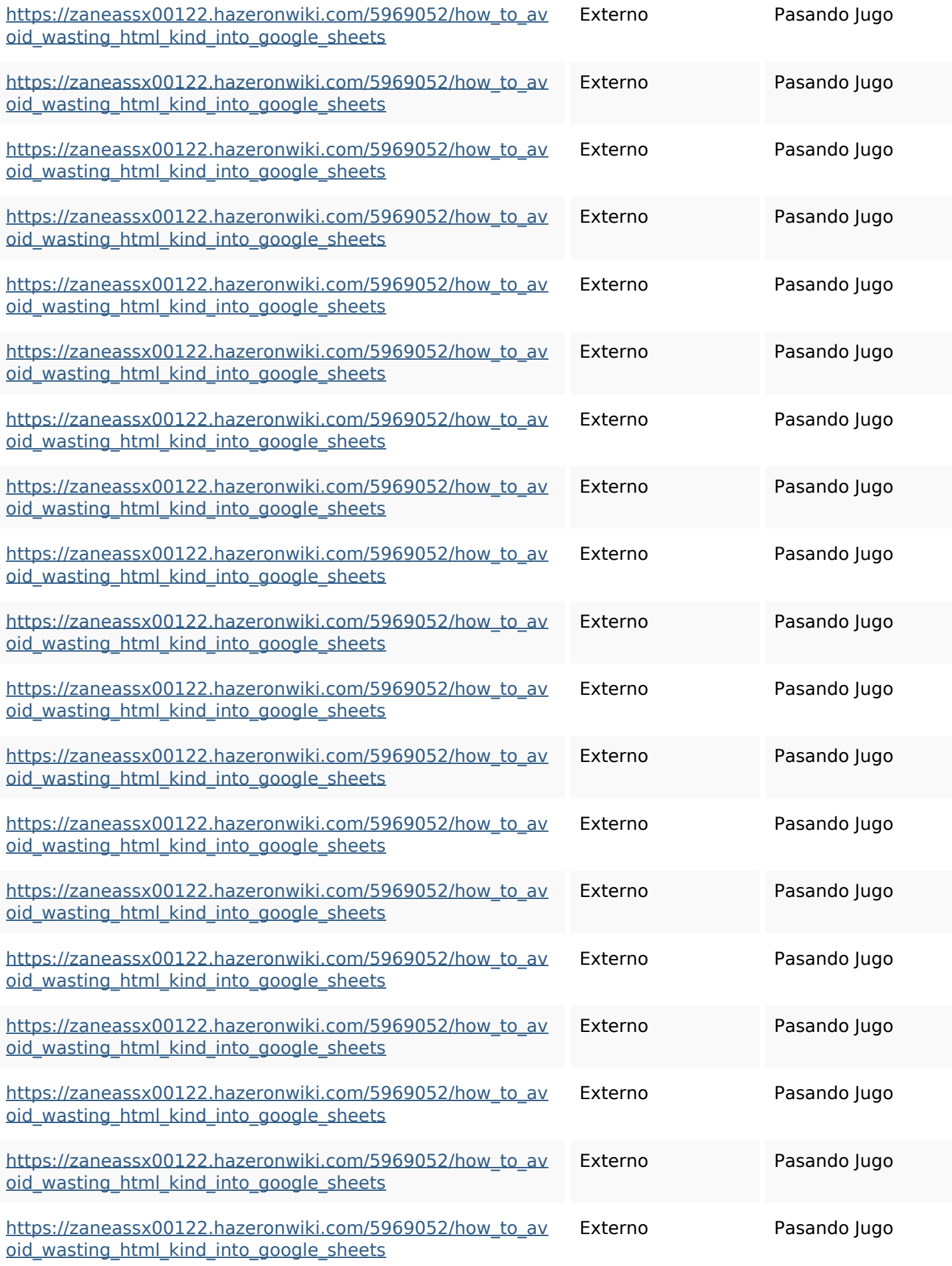

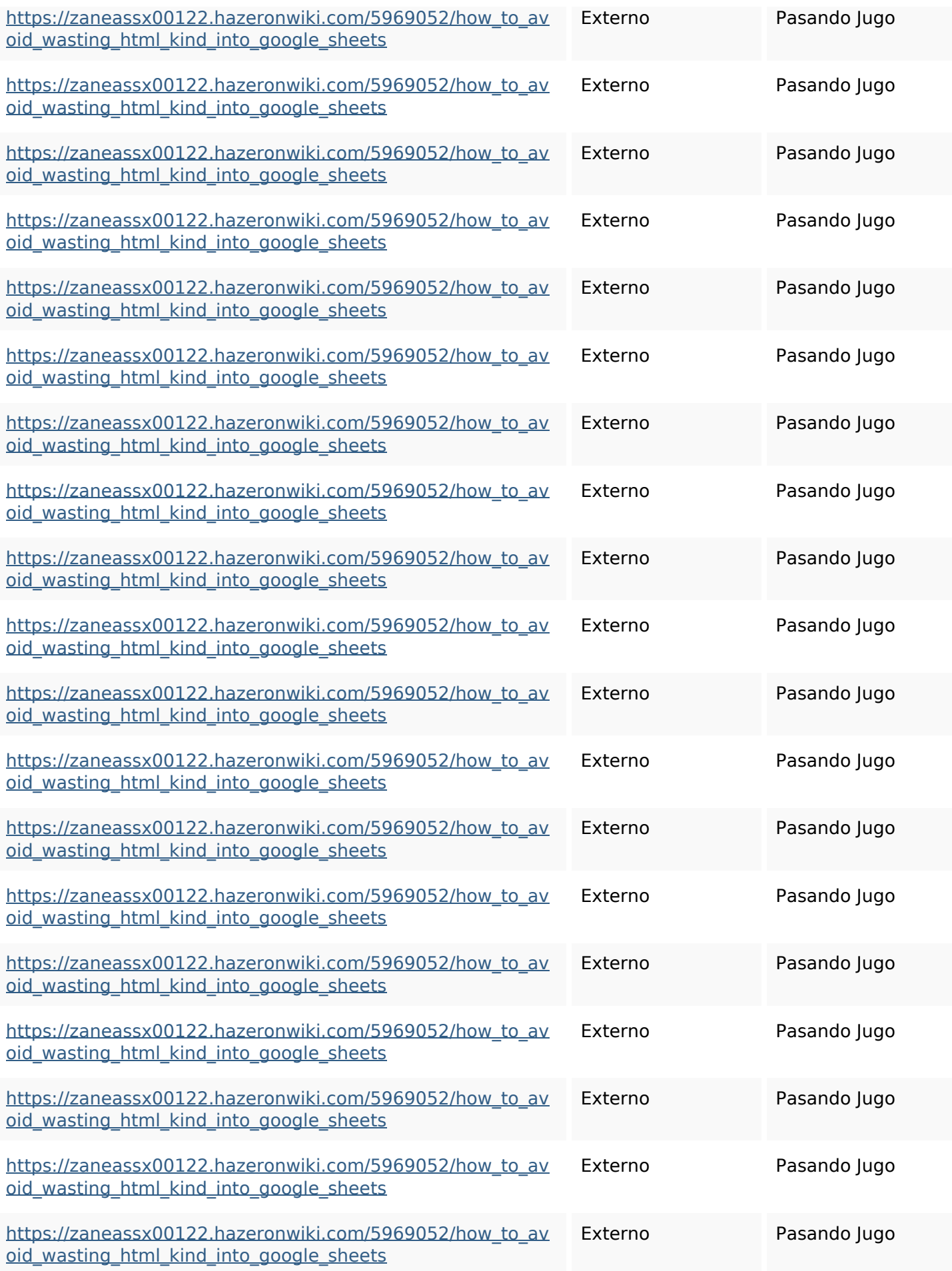

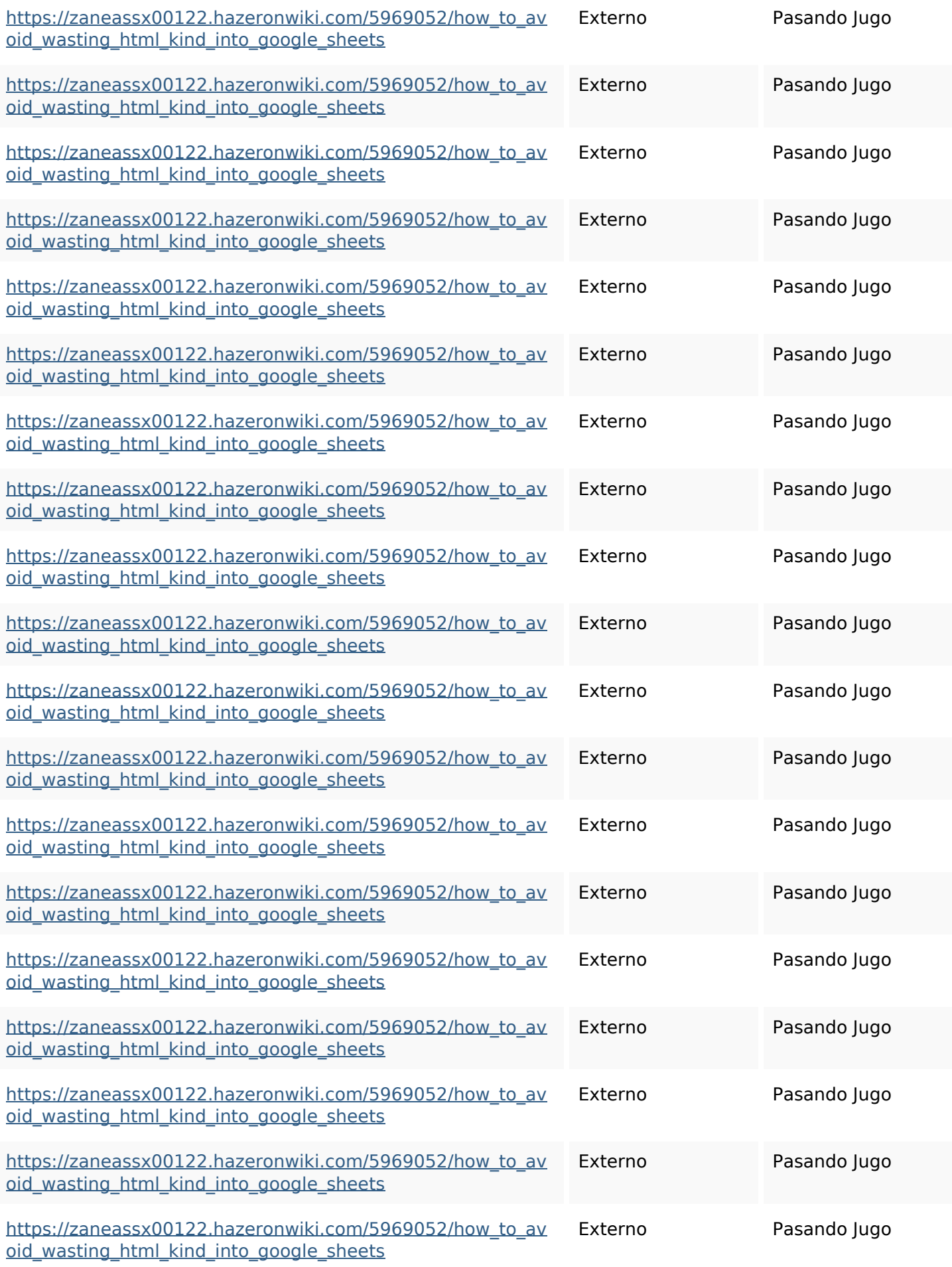

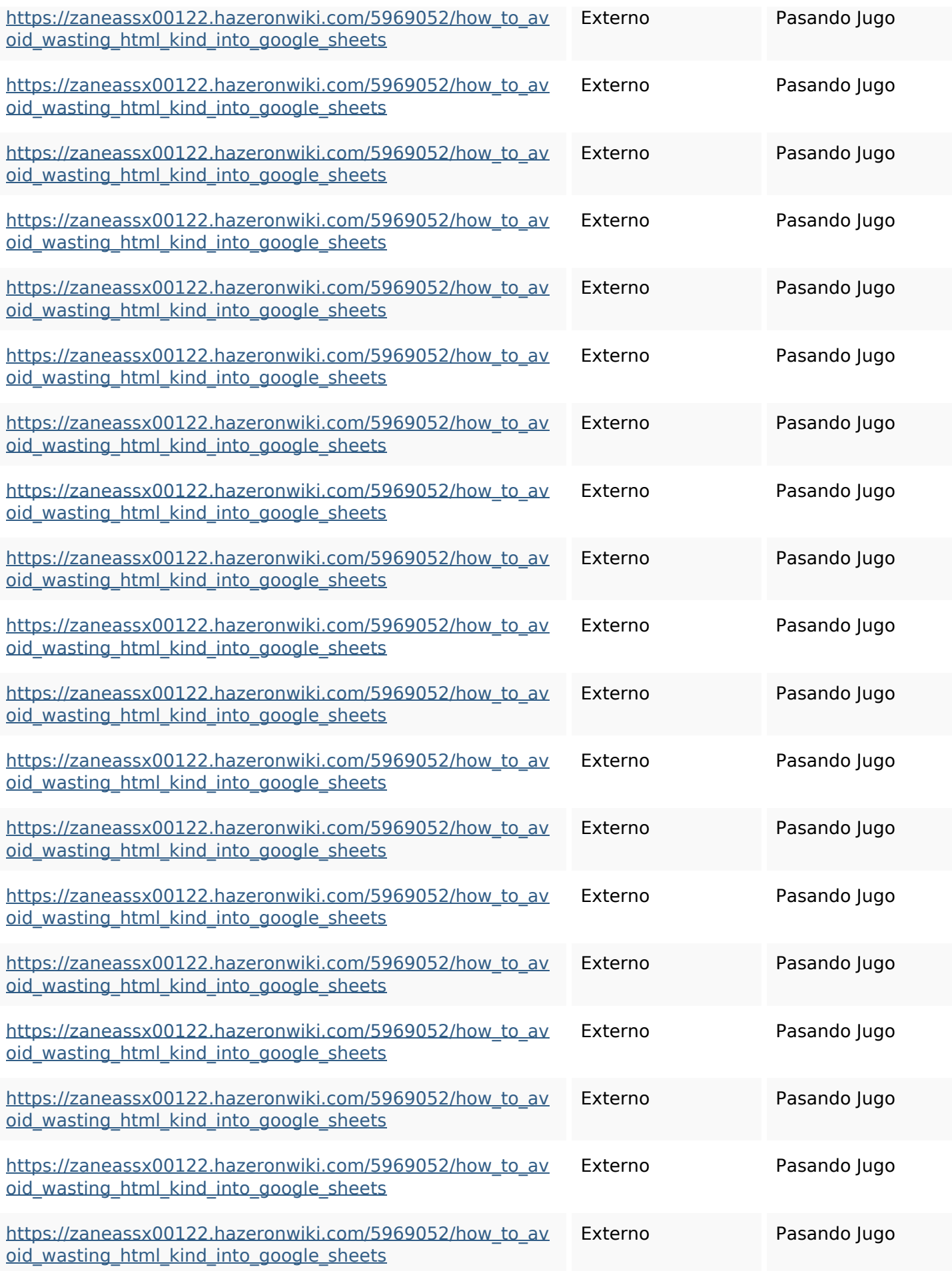

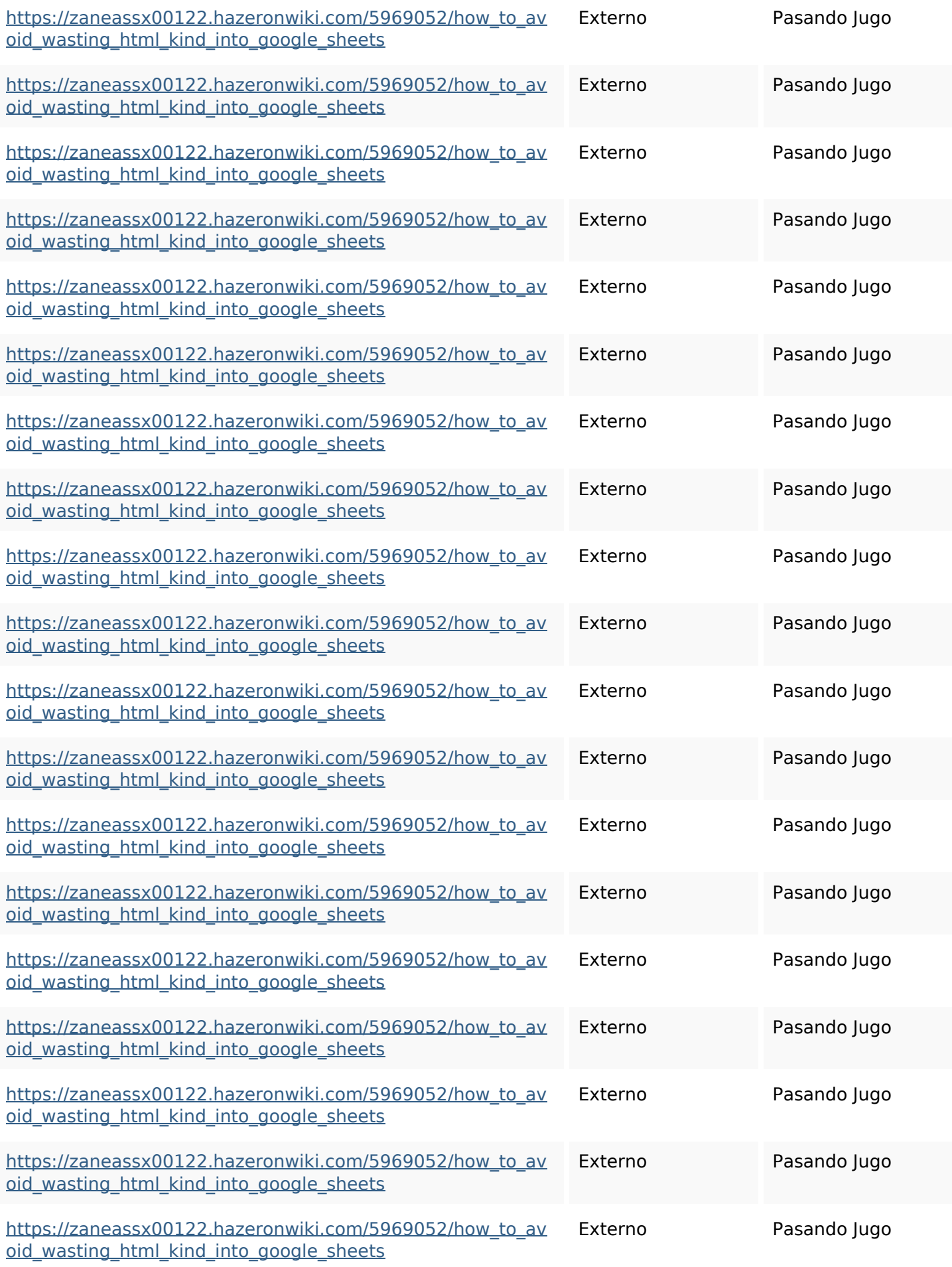

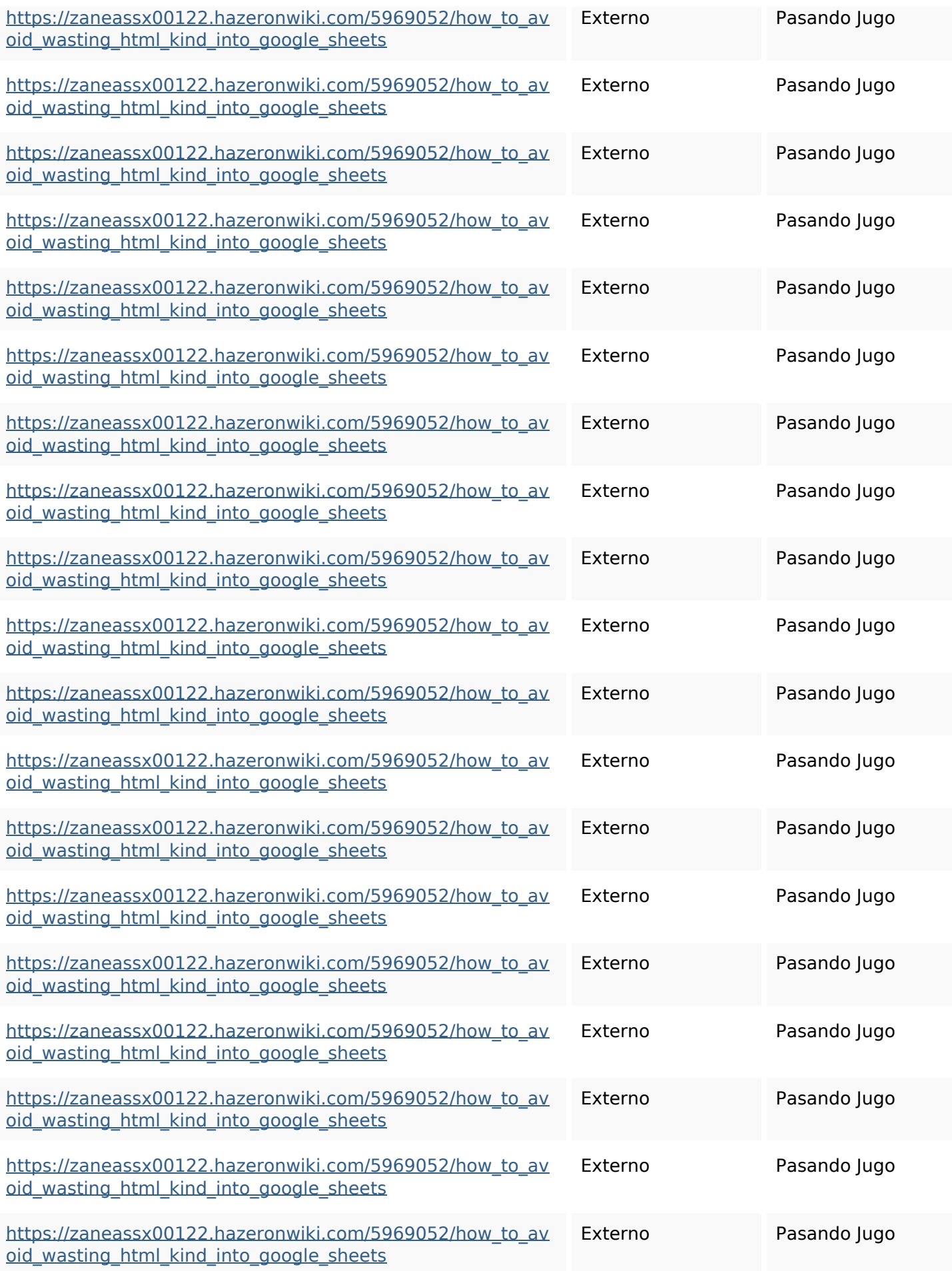

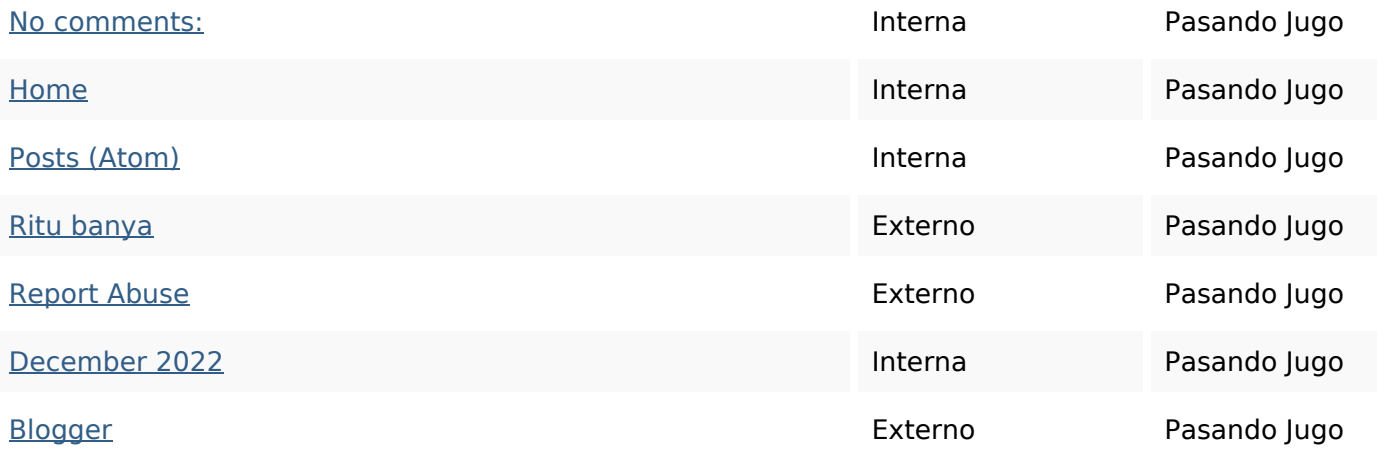

#### **Palabras Clave SEO**

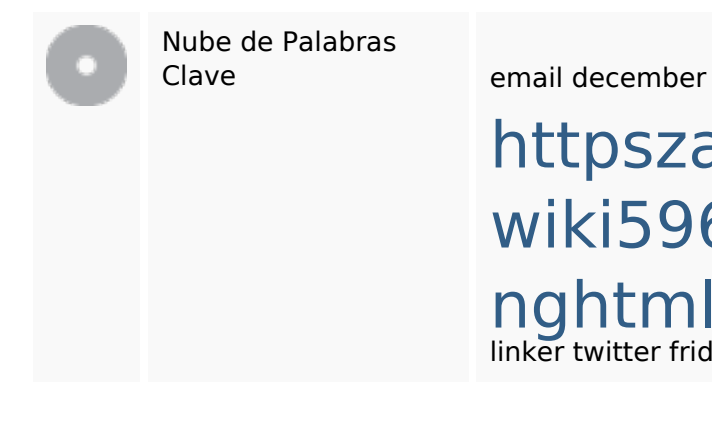

# httpszaneassx00122hazeron wiki5969052howtoavoidwasti nghtmlkindintogooglesheets linker twitter friday share blogthis comments facebook

#### **Consistencia de las Palabras Clave**

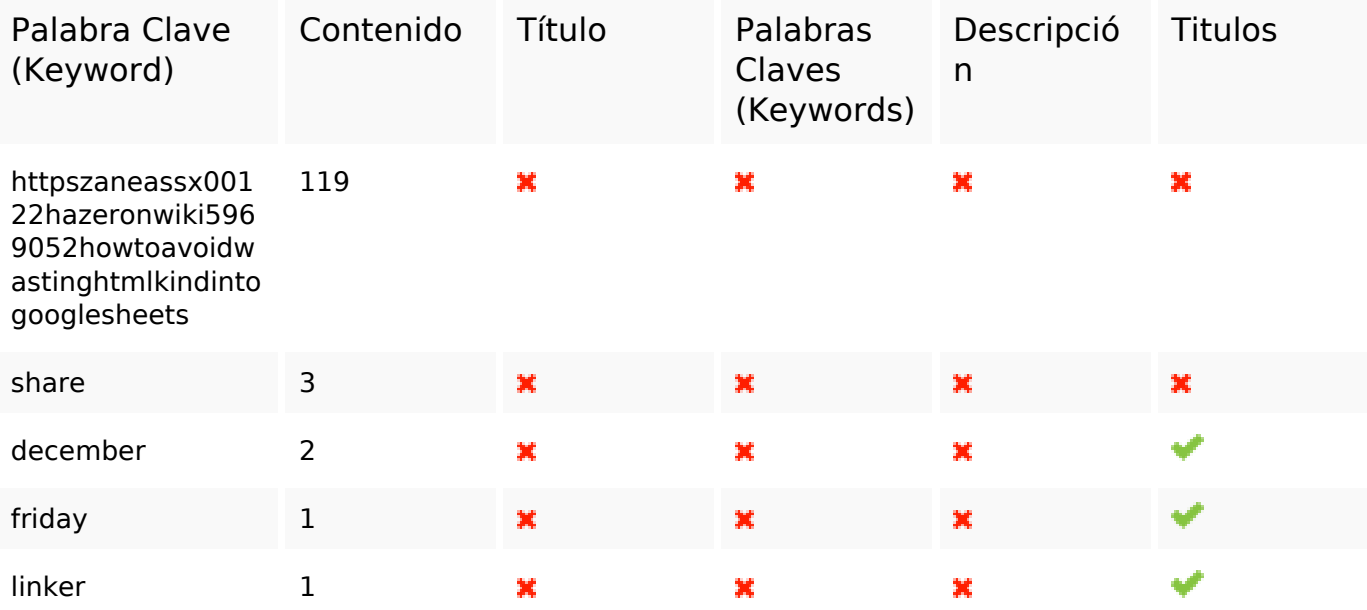

#### **Usabilidad**

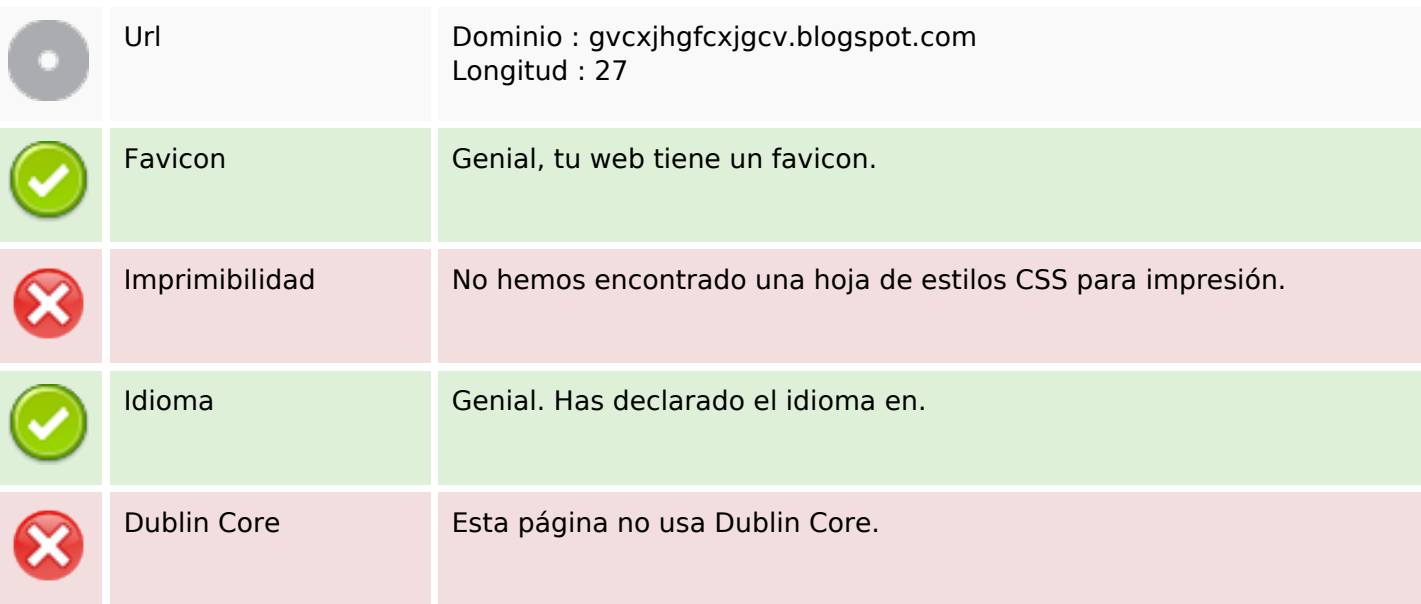

#### **Documento**

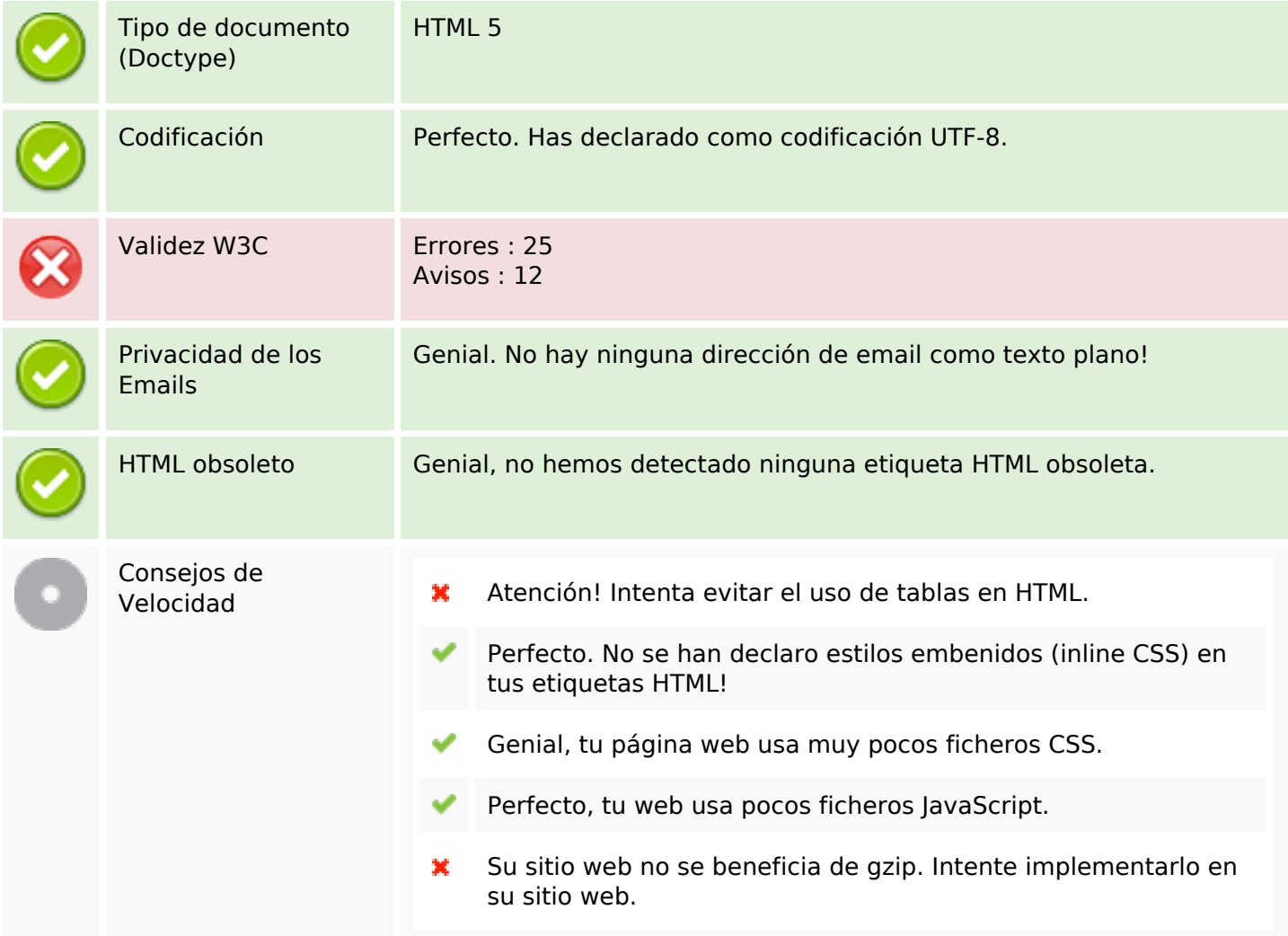

### **Movil**

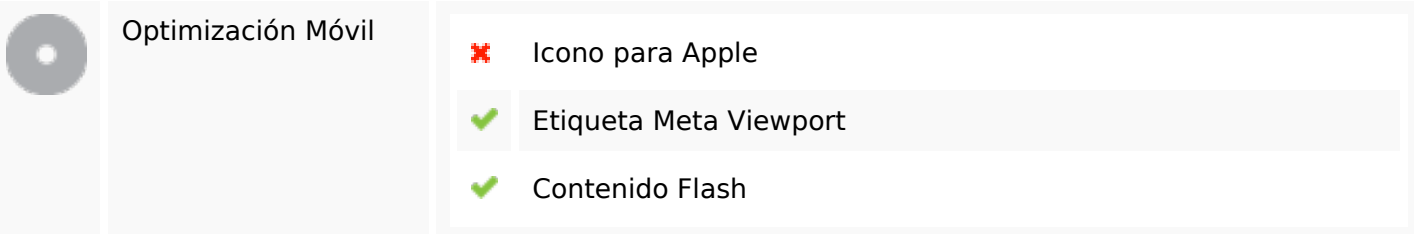

# **Optimización**

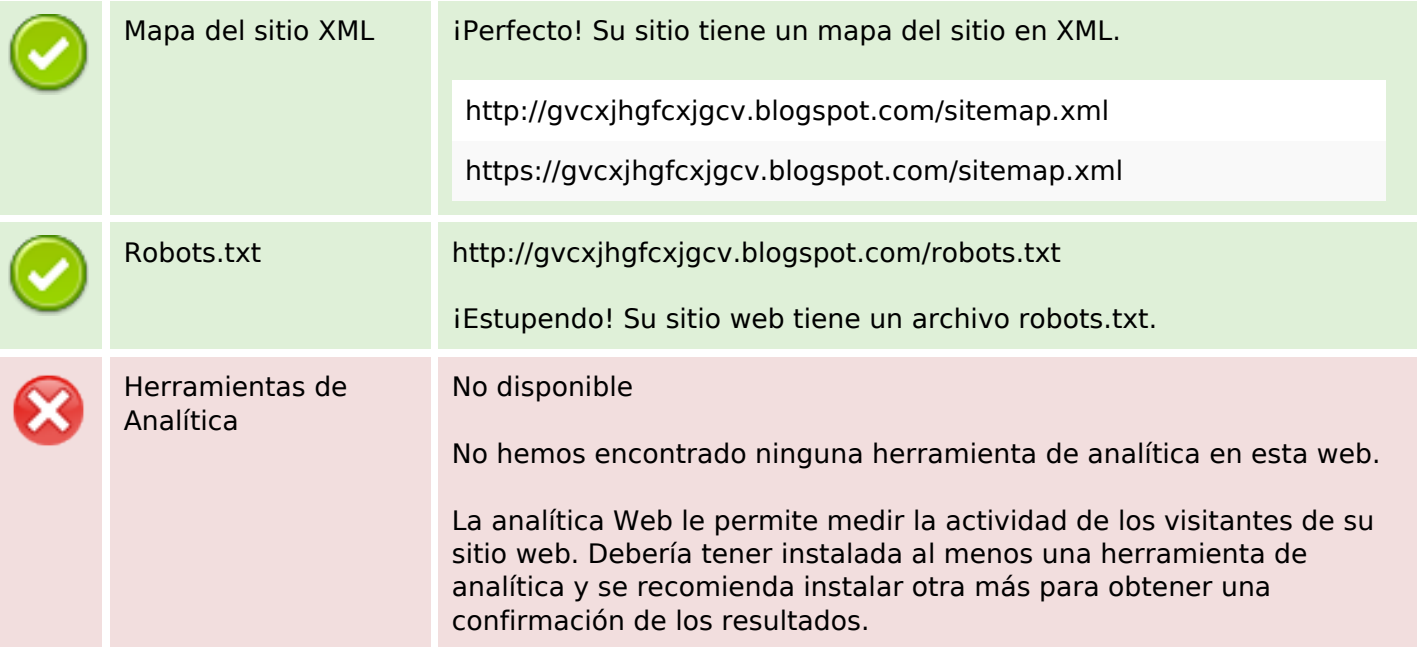